View Error Code 633 [Windows](http://documents.inmanuals.com/to.php?q=View Error Code 633 Windows 7) 7 >[>>>CLICK](http://documents.inmanuals.com/to.php?q=View Error Code 633 Windows 7) HERE<<<

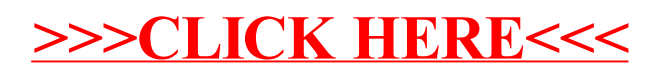